**AutoCAD Torrent completo del número de serie Activación 64 Bits 2022 En Español**

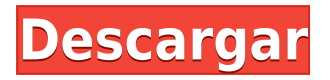

La empresa holandesa Masters Inventor ofrece software de Autodesk que se puede utilizar de forma gratuita con el registro de la cuenta de estudiante internacional de Autodesk. Descarga Inventor gratis. AutoCAD se puede usar gratis solo cuando eres estudiante. Inventor es un programa excelente y gratuito. La herramienta tiene una enorme biblioteca de objetos prediseñados que puedes dibujar por tu cuenta. Puedes combinar los elementos fácilmente. Es uno de los mejores programas CAD gratuitos que he usado. Me encantó cómo me permite combinar mis propios elementos y crear dibujos complejos. Para aquellos que buscan software CAD gratuito para modelado 3D, el software siempre ha estado disponible sin costo alguno. La alternativa es comprar el software por un precio que puede escalar fácilmente a miles de dólares y numerosas licencias, pero las soluciones de software como estas no tienen precio cuando se trata de aprender en la etapa inicial de sus estudios. Si no tiene el presupuesto para software premium, puede obtener fácilmente la edición para estudiantes u obtener una prueba gratuita. Mejor software: software CAD gratuito | Tutoriales en vídeo ¿Puedo usar AutoCAD gratis? AutoCAD es uno de los sistemas de software más populares y completos utilizados por ingenieros y arquitectos. La realidad es que no es mucho dinero comprarlo directamente o invertir en una licencia de software, y hemos reducido el precio para aumentar nuestro alcance a tantas personas como sea posible. Queremos que aprendas de tus errores y no te metas en problemas costosos e imprevistos después. Decidí tomarme un descanso de AutoCAD. Ahora uso OASIS y me encanta. Estaba demasiado contento de seguir usando AutoCAD y me estaba resultando muy difícil escribir los comandos, ya que la cantidad de opciones y vistas de las herramientas añadían mucho desorden y confusión. Me cambié a OASIS como mi principal software de dibujo y es genial. Es mucho más como AutoCAD, y tengo menos comandos y más simples para memorizar.

## **Descarga gratis AutoCAD Activación [Win/Mac] 2022 En Español**

**Descripción:** Este es un curso de introducción a la ingeniería estructural. Asume algunos conocimientos básicos en métodos matemáticos y ayuda al estudiante a comprender los conceptos básicos de la ingeniería estructural: cimientos, mecánica del suelo, materiales, carga, estructura, equilibrio, estabilidad, estructuras y propiedades. También brinda una descripción general de la práctica de la ingeniería y la administración y brinda cierta experiencia en la aplicación de las matemáticas al análisis estructural. **Descripción:** El Perfil de América del Norte del Marco de Competencias (NAP) fue desarrollado por la Asociación Nacional de Arquitectos del Estado y adoptado por el Departamento de Educación del Estado de Nueva York en 1999. Es un marco reconocido para el conocimiento geoespacial y las habilidades de los profesionales SIG. Un SIG o sistema de información geográfica es una base de datos que mapea, analiza y administra datos que definen los aspectos espaciales de los procesos ambientales, sociales, culturales y políticos de la Tierra. **Descripción:** Un plan de proyecto vinculado desde la plantilla de Business Analyst. Cuando planifica un proyecto, desea establecer algunos objetivos para su gestión de proyectos. El objetivo de la planificación de proyectos es iniciar un proyecto con un buen plan para que pueda lograr los objetivos del proyecto de manera eficiente y oportuna. Este curso describe qué es un plan de proyecto, cómo se desarrolla un proyecto y cómo crear y mantener un plan de proyecto. Después del curso, podrá desarrollar, mejorar y mantener un plan de proyecto eficiente y preciso. **Descripción:** Se presenta una introducción a los temas básicos de diseño de este curso de manera multidisciplinaria, combinando conferencias, debates y experiencia de laboratorio. El curso comienza con una introducción general a los cuatro aspectos principales de un diseño arquitectónico: sitio, forma, programa y espacio. Estos cuatro aspectos del diseño se enfatizan en un

enfoque basado en matrices para la selección de materiales para el diseño sostenible.Se utilizará software de dibujo, sombreado y representación para crear representaciones gráficas en 2D y 3D de los conceptos de diseño, enfatizando las técnicas, herramientas y métodos necesarios para demostrar la función, los detalles, la forma del edificio y la energía del edificio en términos de forma, estilo y escala. Como continuación de los conceptos básicos de diseño, se consideran estrategias para superar obstáculos y limitaciones en la construcción de un edificio sostenible. f1950dbe18

## **AutoCAD Código de registro gratuito WIN + MAC x32/64 {{ ?caliEnte! }} 2023**

Hay muchos libros que pueden ayudar a las personas a descubrir cómo usar AutoCAD, y también hay cursos en línea. Sin embargo, vale la pena invertir en algunos libros de capacitación específicos para AutoCAD. Estos le brindarán las herramientas, prácticas y guías necesarias que lo ayudarán paso a paso en el proceso de convertir el CAD en una realidad. Puede utilizar el producto de software libre y en línea gratuito WikiData para resolver todos los problemas que encuentre al usar AutoCAD. El siguiente es un ejemplo simple de cómo podría resolver el problema de un dibujo de AutoCAD incompleto con el mínimo esfuerzo. Lo único que necesitas es un Ipod gratis, una conexión a Internet y un pequeño tiempo de aprendizaje para usarlo. Este material está disponible en muchos recursos en Internet. Puedes estudiar el artículo de Wikipedia WikiData. Trate de leer toda la información que está disponible en Internet y trate de usarla para resolver problemas. No sea perezoso para buscar soluciones en Internet. Recuerde tomar algunos pequeños pasos de aprendizaje a la vez. No lea todas las páginas de Wikipedia y las entradas de WikiData a la vez. Usa tu tiempo sabiamente. El siguiente nivel de experiencia en AutoCAD es tener una comprensión más profunda de lo que está diseñando y qué es realmente el software CAD. Un consejo vital es elegir un área de enfoque y aprender los conceptos básicos y los matices del área de enfoque elegida para encontrar la mejor manera de aprender y aplicar AutoCAD. **3. ¿Puede hacer referencia a números de página específicos o instrucciones con sus correspondientes pulsaciones de teclas en el manual o tutoriales?** Mostrar el manual en la pantalla real e ingresar una consulta de búsqueda sobre cómo hacer algo específico sería imprescindible. Los manuales no están ampliamente disponibles. Se requieren para ser comprados. Algunos artículos y tutoriales en línea pueden ser muy útiles y contribuir mucho al proceso de aprendizaje.

en que pagina descargar autocad que se necesita para descargar autocad quiero descargar programa autocad que autocad descargar en que pagina puedo descargar autocad quiero descargar autocad quiero descargar autocad 2010 gratis que version de autocad descargar mega descargar autocad 2010 descargar muebles para autocad

Las herramientas gratuitas que funcionan sin software registrado o con licencia son raras, y la industria desconfía de ellas. Incluso si lo descarga, debe registrar el software y pagarlo. Sin embargo, la buena noticia es que las mejores alternativas de AutoCAD están en línea e incluso son gratuitas. Ser competente en el uso de AutoCAD es fácil; Sin embargo, dominar esta poderosa pieza de software llevará tiempo. Hay tantas opciones para elegir, y eventualmente necesitarán ser entendidas, analizadas y dominadas. Cuando llegues al punto correcto, podrás verlo por ti mismo. AutoCAD es un software utilizado para crear modelos 2D y 3D. Es una de las herramientas más importantes para crear diseños profesionales, pero es difícil de aprender. Sin embargo, con la ayuda de videos y tutoriales en línea, aprenderá a trabajar con el software. La curva de aprendizaje de AutoCAD a veces es difícil de escalar mientras trabaja para encontrar su equilibrio y descubrir cómo usar correctamente las numerosas características y funciones del programa. La verdad es que comprender toda la tecnología y los procesos relacionados con el aprendizaje de AutoCAD, incluida parte de la terminología utilizada en el campo, es importante para encaminarlo hacia el dominio final del software. AutoCAD es un software de dibujo técnico que permite a sus usuarios crear

planos, elevaciones y secciones. Hay numerosas características asociadas con este software que se requieren para completar un proyecto. AutoCAD es difícil de aprender y dominar. AutoCAD es un software de diseño asistido por computadora que lo ayuda a crear un dibujo complejo en cuestión de minutos. Sin embargo, requiere mucha paciencia, trabajo duro y perseverancia. Sin embargo, no es tan difícil de aprender. AutoCAD es complejo, pero una vez que se familiarice con él, ya no se sentirá abrumado. Esta herramienta realmente puede ayudarte a crear una gran variedad de dibujos.Pero aprender a usarlo puede ser un proceso difícil y, si no tienes cuidado, también puedes aprender malos hábitos. Para evitar esto, aprenda AutoCAD for Dummies.

La curva de aprendizaje en CAD es bastante empinada. No puede esperar aprender comandos de dibujo en uno o dos días. Puede pasar 4, 5, 6, incluso 7 días para aprender a usar una herramienta de dibujo simple. No es una buena idea aprender comandos de dibujo CAD cuando tiene otras cosas que hacer o cuando está cansado. Cuanto antes aprenda a manejar bocetos, dibujar y terminar el comando de dibujo de AutoCAD, más rápido aprenderá las habilidades de CAD. Si desea convertirse en un mejor usuario de CAD, le sugiero que haga un esfuerzo, que es más pesado que hacer solo una o dos herramientas de dibujo que aprende en 10 días. No puede aprender todos los comandos de dibujo CAD en un corto período de tiempo. Si desea convertirse en un maestro de CAD, debe aprender decenas de comandos de dibujo. Es un gran trabajo que necesita para aprender muchas cosas. Debe pasar uno o dos meses para al menos aprender a usar todas las herramientas de dibujo en AutoCAD. **6. ¿Qué sitio web o grupo debo visitar para el aprendizaje en línea?** Creo que una combinación de usar una clase de autocad y aprender de un libro o CD sería la mejor manera de aprender. Con AutoCAD puedes 'copiar y pegar' información de un libro. Y, usando prueba y error para obtener una respuesta correcta, aprenderá mucho. Los videos y la capacitación que encontré en línea generalmente brindan información que es demasiado básica. Desearía poder obtener un CD para la capacitación de AutoCAD 2010, pero eso no es posible. Todos los elementos mencionados anteriormente requieren mucho tiempo y energía. Si tiene el tiempo y la paciencia para aprender a dibujar y CAD, es un gran beneficio aprender AutoCAD. Podrás usarlo durante algún tiempo. Si no tiene mucho tiempo, al menos debería aprender ciertas herramientas de dibujo que son útiles para su trabajo diario. Esos te serán útiles. **4. ¿Debo usar un programa de aprendizaje gratuito de AutoCAD o un curso pago?** Depende de tu objetivo. Es probable que un plan de estudios pagado sea más completo.Pero, en realidad no es una elección entre los dos, es más una situación de lo que se ofrece. Podría estar equivocado, pero los cursos de pago de AutoCAD más completos son comerciales. He probado un par que eran bastante buenos y los recomiendo. También es posible encontrar seminarios y capacitaciones ofrecidos por distribuidores CAD locales.

## <https://techplanet.today/post/autocad-2020-descargar-e-instalar-new-crack>

Obtenga una certificación o una certificación más avanzada. Estas certificaciones le darán un mejor trabajo o le permitirán ganar más dinero. Para obtener la certificación en AutoCAD, realice un curso certificado. El centro de carreras de Autodesk enumera los mejores, o considere uno en un centro de aprendizaje en línea que ofrezca certificaciones. Por ejemplo: Finalmente, tómese su tiempo y trabaje a su propio ritmo. Es importante que te permitas fallar un poco, porque cuando tengas éxito, tu confianza se disparará. Mientras estés aprendiendo, el miedo al fracaso no te detendrá. Cuando sienta que ha aprendido lo suficiente, consulte los mejores blogs para obtener más información. Para mejorar sus habilidades con AutoCAD, puede comenzar con una capacitación en línea, ya sea proporcionada por una escuela local o tomando un curso. Los cursos generalmente están diseñados para enseñarle las funciones principales del programa y también pueden cubrir un cierto aspecto del

diseño, como la creación de modelos 3D. Los cursos en línea suelen tener períodos de prueba gratuitos que puede probar antes de comprometerse a gastar dinero. También encontrará que la capacidad de practicar ejercicios con un maestro es invaluable cuando está aprendiendo una nueva habilidad. Solo entonces podrá comenzar a aprender los comandos para realizar tareas comunes, como colocar y editar objetos en el lienzo. Debe practicar estos comandos simples con frecuencia, y aprender comandos más complejos solo después de haber dominado los conceptos básicos. La mejor capacitación de AutoCAD se basa en la experiencia, y los instructores en clases locales, en línea o en un tutor privado tendrán un amplio conocimiento de AutoCAD. No es una buena idea pasar horas usando un método, como un tutorial, que sugiere una pieza de software y dice "simplemente sigue esto". Debe tener en cuenta el hecho de que el software no puede leer su mente ni explicarse completamente.

[http://www.smallbiznessblues.com/autocad-2017-21-0-codigo-de-activacion-con-keygen-con-llave-win](http://www.smallbiznessblues.com/autocad-2017-21-0-codigo-de-activacion-con-keygen-con-llave-windows-10-11-ultima-actualizacion-2023/) [dows-10-11-ultima-actualizacion-2023/](http://www.smallbiznessblues.com/autocad-2017-21-0-codigo-de-activacion-con-keygen-con-llave-windows-10-11-ultima-actualizacion-2023/) <http://notarynation.net/wp-content/uploads/2022/12/baspatr.pdf> [https://warshah.org/wp-content/uploads/2022/12/AutoCAD-Descargar-Clave-de-producto-For-Window](https://warshah.org/wp-content/uploads/2022/12/AutoCAD-Descargar-Clave-de-producto-For-Windows-2023-En-Espaol.pdf) [s-2023-En-Espaol.pdf](https://warshah.org/wp-content/uploads/2022/12/AutoCAD-Descargar-Clave-de-producto-For-Windows-2023-En-Espaol.pdf) [https://www.infoslovakia.sk/wp-content/uploads/2022/12/Descargar-AutoCAD-GRIETA-Windows-101](https://www.infoslovakia.sk/wp-content/uploads/2022/12/Descargar-AutoCAD-GRIETA-Windows-1011-64-Bits-2023-En-Espaol.pdf) [1-64-Bits-2023-En-Espaol.pdf](https://www.infoslovakia.sk/wp-content/uploads/2022/12/Descargar-AutoCAD-GRIETA-Windows-1011-64-Bits-2023-En-Espaol.pdf) <http://www.xpendx.com/wp-content/uploads/2022/12/heavcol.pdf> <http://aakasharjuna.com/wp-content/uploads/2022/12/galkel.pdf> <https://revitiq.com/wp-content/uploads/2022/12/ellajas.pdf> <http://www.giffa.ru/who/descargar-autocad-23-1-grieta-windows-x64-nuevo-2023/> [https://www.dpfremovalnottingham.com/2022/12/16/descargar-autocad-2019-23-0-con-codigo-de-lice](https://www.dpfremovalnottingham.com/2022/12/16/descargar-autocad-2019-23-0-con-codigo-de-licencia-clave-de-licencia-3264bit-2023/) [ncia-clave-de-licencia-3264bit-2023/](https://www.dpfremovalnottingham.com/2022/12/16/descargar-autocad-2019-23-0-con-codigo-de-licencia-clave-de-licencia-3264bit-2023/) <http://realestatepup.com/wp-content/uploads/2022/12/calcwai.pdf> <https://healthcarenewshubb.com/wp-content/uploads/2022/12/AutoCAD-8.pdf> <https://homeoenergy.com/wp-content/uploads/2022/12/filinn.pdf> <http://abshirin.ir/wp-content/uploads/sanbphyl.pdf> <http://www.sweethomeslondon.com/?p=175456> [https://myequipmentfunder.com/wp-content/uploads/2022/12/Descargar\\_AutoCAD\\_\\_Con\\_Keygen\\_x32](https://myequipmentfunder.com/wp-content/uploads/2022/12/Descargar_AutoCAD__Con_Keygen_x3264__lanzamiento_de_por_vidA__2022_En_Espaol.pdf) [64\\_\\_lanzamiento\\_de\\_por\\_vidA\\_\\_2022\\_En\\_Espaol.pdf](https://myequipmentfunder.com/wp-content/uploads/2022/12/Descargar_AutoCAD__Con_Keygen_x3264__lanzamiento_de_por_vidA__2022_En_Espaol.pdf) [https://kurtiniadis.net/wp-content/uploads/2022/12/Descargar-AutoCAD-Torrent-completo-del-nmero](https://kurtiniadis.net/wp-content/uploads/2022/12/Descargar-AutoCAD-Torrent-completo-del-nmero-de-serie-Cdigo-de-activacin-X64-actualizaDo.pdf)[de-serie-Cdigo-de-activacin-X64-actualizaDo.pdf](https://kurtiniadis.net/wp-content/uploads/2022/12/Descargar-AutoCAD-Torrent-completo-del-nmero-de-serie-Cdigo-de-activacin-X64-actualizaDo.pdf) <https://ikatmarketing.com/wp-content/uploads/2022/12/estsar.pdf> <https://trackasaur.com/wp-content/uploads/2022/12/aidrwet.pdf> <https://retro-style-it.fr/wp-content/uploads/2022/12/doracor.pdf> <https://ultimatetimeout.com/wp-content/uploads/2022/12/ullrhand.pdf>

Aunque AutoCAD es una pieza de software madura, aún puede ser desalentador incluso para usuarios intermedios. Si bien algunos usuarios pueden encontrar difícil la actualización, la complejidad de AutoCAD 2015 es bien conocida y está documentada. Consulte las características de la nueva versión de 2014 en la página de Wikipedia. Como principiante de CAD, tuve dificultades para descubrir cómo ingresar y salir del modo de edición para acotación, puntos de ajuste y puntos de bloqueo. Por otro lado, descubrí que seleccionar objetos más sofisticados era mucho más simple con conocimientos básicos. En su mayor parte, la navegación a lo largo de la ventana superior con el mouse fue bastante fácil de navegar. También descubrí que usar atajos no era tan difícil como había imaginado. Como regla general, si no tiene experiencia en CAD, no es muy difícil comenzar a usar AutoCAD. Sin embargo, si ya ha estado usando algún otro sistema CAD como AutoCAD LT, puede

que le resulte mucho más fácil aprender AutoCAD. Hay beneficios al aprender AutoCAD sobre AutoCAD LT. En primer lugar, utilizará la interfaz de línea de comandos familiar. En segundo lugar, los comandos de texto son mucho más fáciles de aprender con la ayuda del extenso sistema de tutoriales de AutoCAD. En tercer lugar, la mayor automatización de AutoCAD le permite dibujar objetos más rápido utilizando el enfoque de "arrastrar y soltar". AutoCAD es uno de los programas CAD más utilizados por los dibujantes de todo el mundo. AutoCAD es considerado como una de las aplicaciones más difíciles y sofisticadas para dibujar. Es uno de los mejores programas para ingeniería de diseño y diseño arquitectónico. Los estudiantes lo han estado usando durante los últimos 20 años en la universidad e incluso se graduaron de la universidad y escuelas de trabajo usando este programa. Autocad es una de las aplicaciones CAD más utilizadas. Aprender AutoCAD es más fácil que usar cualquiera de estos sistemas de software CAD y el proceso es más corto que aprender una aplicación de diseño como SketchUp.Deberá dedicar mucho tiempo para aprender los conceptos básicos y un poco más para aprender a usar todo lo que AutoCAD puede hacer. Sin embargo, al igual que SketchUp, aprender AutoCAD no es demasiado difícil.